# Native B4A and B4J skeleton projects for ABMaterial WebApps using the WebView

Setting some probperties in ABMApplication allows ABMaterial to generate a Skeleton project for B4A and B4J using a webview. I would love to make it for B4i too, but my knowledge of creating iOS libraries is limited. If someone feels up to the challenge, please contact me by mail (alain.bailleul@telenet.be). The library itself is pretty simple, and I have some ideas on how we could implement the raise event from the WebView -> B4i.

### Notes:

#### The webview does not 100% support everything used in ABMaterial!

So far, it does a pretty good job, but it is for example not capable to load the ABMPivot component. Probably it has problems with the iFrame in it. ABMaterial will also **NOT** be changed in favour for WebView. Normal web browsers like Chrome, Firefox, Safari and mobile web browsers stay **TOP PRIORITY** 

#### These apps are by no way a replacement for the real B4A/B4J native apps!

Real B4A/B4J apps are a lot more powerful and have a much better user experience than the apps generated by ABMaterial. There is also a good chance such app will be refused by the App Stores so only use this if really needed. In our company, it is for example useful to write a small tool which takes a picture and uploads it to the ftp using the ABMaterial interface.

## What to do in your ABMaterial WebApp:

Select the library ABMControllerB4J (see zip for the library, copy in your libraries).

#### In ABMApplication, you have to set some Native properties and call ABM.NativeGenerateApps()

```
ABM.Native.Initialize("com.abmaterial.proj2102", "proj2102", "Manual Registration", "http://prd.one-two.com:51042/proj2102")
```

```
ABM.Native.VersionCode = "1"
ABM.Native.VersionName = ""
ABM.Native.AndroidIcon72x72PngPath = "Z:/icon.png"
ABM.Native.DesktopIcon256x256PngPath = "Z:/temp/icon.png"
ABM.Native.NoConnectionCancel = "Cancel"
ABM.Native.NoConnectionRetry = "Retry"
ABM.Native.NoConnectionMessage = "This application needs an internet connection!"
ABM.Native.QuitMessage = "Do you want to quit this application?"
ABM.Native.QuitYes = "Yes"
ABM.Native.QuitNo = "No"
```

```
' Do Not FORGET TO DISABLE THIS LINE IF YOU WANT TO MAKE CHANGES TO THE APPS! ABM.NativeGenerateApps(False)
```

In the page where you want to respond to an answer from the native app, add the **page\_NativeResponse** event.

When you now run your ABMaterial WebApp, a folder named **NativeApps** will be created next to the Files and Objects folder of your ABMaterial B4J app. It contains two new projects: one for B4A and one for B4J.

**NOTE:** For the B4A app you will need to copy the **ABMControllerB4A** library to your B4A libraries folder! (see zip for the library)

## How it works:

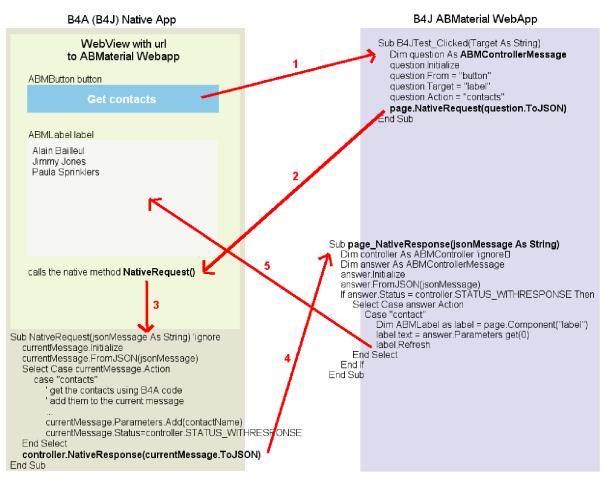

1. So when you press e.g. a button in the WebView, the normal event is raised to your WebApp on the server. Here you can do some checks, and finally build a **ABMControllerMessage**.

The ABMControllerMessage has just a couple of properties:

**From:** a String where you can set the origin of the message

**Target:** a String where you can set the target of the message

Action: a String where you can define the 'method' to call. You can see this as your internal list of methods.

**Status:** a status field, use the ABMController.STATUS\_ constants to check if your message is ok **Parameters:** a List of Strings where you can add parameters of your Method, or return values to the query.

- 2. Send the message back to the WebView, it will be automatically forwarded to the Native B4A/B4J method **NativeRequest().** Here you can act according to your 'Action' you defined in the message.
- 3. This is where the real power is! You can do everything here a native B4A/B4J app does, use all its libraries, access all device things like camera, gps, etc...
- 4. Finally, use the message to define a response. You can clear the parameters, add new ones etc. and send it back to the server.
- 5. The server will receive the response in **page\_NativeResponse().** Again, you can use the 'Action' to handle the response and e.g. do some normal ABMaterial things like changing a labels contents.